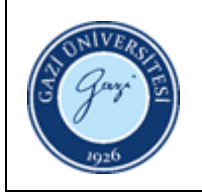

## **1. Sorumlular:** Süreli Yayınlar Birim Personeli

## **2. Uygulama:**

- 2.1. Kütüphane otomasyon programı üzerinde "Süreli Yayınlar Modülünü" açınız.
- 2.2. Katalog Birimi tarafından bibliyografik kaydı oluşturulan süreli yayının "Holdings" alanına giriniz.
- 2.3. Süreli yayına ait erişim tarihleri ve sayı bilgilerini oluşturunuz.
- 2.4. Süreli yayına ait sağlayıcı bilgilerini sisteme giriniz.
- 2.5. Süreli yayına ait fiyat bilgilerini sisteme giriniz.
- 2.6. Otomasyon programında süreli yayının yayınlanma periyoduna göre oluşturulan alanlardan erişim takibi yapınız.
- 2.7. Yayın sayısı geldiğinde "erişim gerçekleşti" bilgisini otomasyon programında oluşturulan alana giriniz.
- 2.8. Her ay düzenli olarak zamanında gelmediği tespit edilen sayılar için alınan firma, yayıncı ya da bağışlayan kurum / kişiye bildirimde bulununuz.
- 2.9. Her hafta abone olunan elektronik dergilerin erişim adresi kontrollerini yapınız.
- 2.10.Açık Erişim yayınların belli periyodlarda erişim adresleri kontrollerini yapınız ve güncelleyiniz.

HAZIRLAYAN ......./......./...........

ONAYLAYAN ......./......./...........

Birim Kalite Ekibi Başkanı

İMZA

Daire Başkanı

İMZA